## Instructions for Submitting Abstracts and Papers for LCA 2024 using EasyChair©

The submission and review of abstracts and papers for LCA 2024 will be managed through the EasyChair online conference paper management system. This system gives you, the author, complete control over your submission.

You can submit your abstract and check on the review status of your submission. You will be notified by email if your abstract has been accepted or rejected.

## 1 Create an EasyChair account

You need to set up an account with EasyChair before you can submit your abstract. Go to <u>https://easychair.org/conferences/?conf=lca2024</u> and click "create an account".

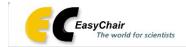

## Log in to EasyChair for LCA2020

EasyChair uses cookies for user authentication. To use EasyChair, you should allow your browser to save cookies from easychair.org.

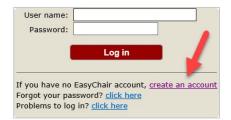

Check the "not a robot" checkbox and follow the instructions and then click continue.

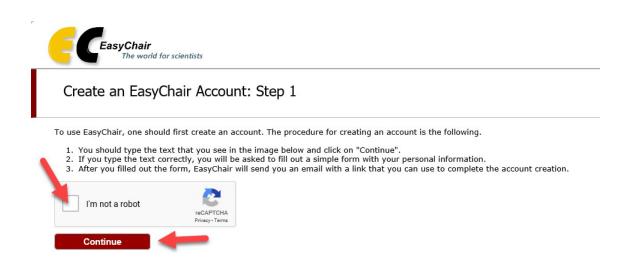

Fill out the fields and click continue.

| -                                |                      | -                                                                                        |                                                             |                                                                                                    |
|----------------------------------|----------------------|------------------------------------------------------------------------------------------|-------------------------------------------------------------|----------------------------------------------------------------------------------------------------|
|                                  | •                    |                                                                                          |                                                             |                                                                                                    |
| e most common re<br>s correctly. | eason for failing to | create an account i                                                                      | s an incorrect emai                                         | address so please type your                                                                                                    |
|                                  |                      |                                                                                          |                                                             |                                                                                                    |
| irst name <sup>†</sup> *:        |                      |                                                                                          |                                                             |                                                                                                    |
|                                  |                      |                                                                                          |                                                             |                                                                                                    |
|                                  |                      |                                                                                          | _                                                           |                                                                                                    |
|                                  |                      |                                                                                          | _                                                           |                                                                                                    |
| ail address *:                   |                      |                                                                                          |                                                             |                                                                                                    |
|                                  | Continue             |                                                                                          |                                                             |                                                                                                    |
|                                  |                      |                                                                                          |                                                             |                                                                                                    |
|                                  | the following form   | the following form. The required fields a most common reason for failing to s correctly. | irst name <sup>†</sup> *:<br>Last name *:<br>ail address *: | <pre>the following form. The required fields are marked by *. a most common reason for failing to create an account is an incorrect email s correctly.  irst name<sup>†</sup> *: Last name *: ail address *: ail address *:</pre> |

### You will see the following telling you that a confirmation email will be sent to you.

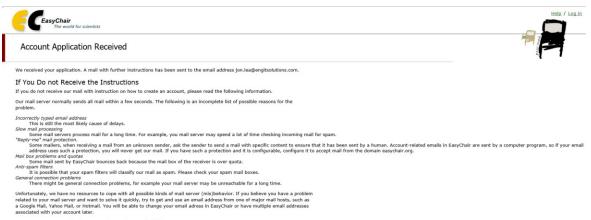

You can repeat your application at any time. Another email will be sent to you.

Click the link in the confirmation email and you will see the following. Fill out the fields and click "Create my Account".

| Create an EasyCl                                                                  | nair Account: Last Step                                                                                                    |
|-----------------------------------------------------------------------------------|----------------------------------------------------------------------------------------------------|
|                                                                                   | e creation of your account please fill out the following form. You should create the account within<br>ave to fill out this form from scratch.                                                       |
| To use EasyChair, you m                                                           | ust agree to its Terms of Service (view terms), (download terms),                                                                                                    |
| I agree to EasyCha                                                                | air Terms of Service                                                                                                    |
| Enter your personal data                                                          |                                                                                                    |
| First name <sup>†</sup> :                                                         | Jon                                                                                                    |
| Last name *                                                                       | Lee                                                                                                    |
| Organization: *                                                                   |                                                                                                    |
| Country: *                                                                        |                                                                                                    |
| mentioned as an author                                                            | provide a link to it on some EasyChair pages, for example when you are<br>of paper. It is optional. Please do not use the Web page of your organization<br>it should only be your personal Web page. |
| Your personal Web page                                                            |                                                                                                    |
| Enter your account infor<br>User name: *<br>Password: *<br>Retype the password: * | mation. Note that user names are case-insensitive                                                                                                    |

<sup>+</sup> Note: leave first name blank if you do not have one. If you are not sure how to divide your name into the first and last name, read the Help article about names.

You may also be interested about our policy for using personal information.

You will see the following.

| CEasyChair<br>The world for scientists             |                                          |  |
|----------------------------------------------------|------------------------------------------|--|
| Account Created                                    |                                          |  |
|                                                    | Your EasyChair account has been created! |  |
| To log in and access LCA2020 pages <u>click he</u> | <u>re.</u>                               |  |

# 2 Submit your Abstract

After clicking the link above, you will then see the following.

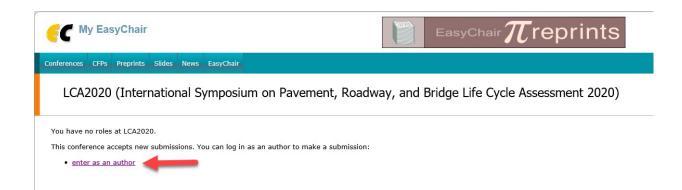

Click the link to submit your abstract.

You will then see the following. Fill out the fields for all authors (you can add additional authors by clicking the link at the bottom). Select "corresponding author" in order to receive emails (i.e., get correspondence) from the conference committee via EasyChair. The web page field is for indicating an author's personal website, not his/her organization's website.

Only the first author is required at abstract submission. You can add (remove or update) additional authors later if you would like, up until abstract submission is closed, by logging into EasyChair and updating your submission.

Abstracts are limited to 250 words.

| New Submis                                                                                                    | sion for LCA                                                                                                    | 2020                                                                              |                                                                |                              |                     |                     |                       |            |                           |      |
|----------------------------------------------------------------------------------------------------|----------------------------------------------------------------------------------------------------|-----------------------------------------------------------------------------------|----------------------------------------------------------------|------------------------------|---------------------|---------------------|-----------------------|------------|---------------------------|------|
|                                                                                                    | ons, step by step, an                                                                                                   |                                                                                   | Submit" button at                                              | the bottom                   | of the f            | orm. T              | he requi              | red fields | s are marked              | I    |
| Author Informat                                                                                                    | ion                                                                                                    |                                                                                   |                                                                |                              |                     |                     |                       |            |                           |      |
| For each author please                                                                                                    | fill out the form belo                                                                                                  | w. Some items                                                                     | on the form are e                                              | xplained her                 | e:                  |                     |                       |            |                           |      |
| • Email address<br>email address ca                                                                                                    | vill only be used for<br>n be omitted for not<br>e used on the confe                                                    | corresponding a                                                                   | uthors. These aut                                              | hors will also               | o have n            | io acce             | ss to the             | e submis   | sion page.                | . Tł |
| <ul> <li>Email address<br/>email address ca</li> <li>Web page can b<br/>author, not the V</li> <li>Each author mar</li> </ul>                                                                                                    | n be omitted for not<br>e used on the confe<br>/eb page of her or h<br>ked as a <b>correspon</b><br>orresponding author | corresponding a<br>rence Web pages<br>is organization.<br><b>ding author</b> will | uthors. These aut<br>s, for example, for                       | hors will also<br>making the | o have r<br>program | no acce<br>m. It sl | ss to the<br>nould be | a Web p    | sion page.<br>Dage of the |      |
| <ul> <li>Email address can be address of the second second se</li></ul> | n be omitted for not<br>e used on the confe<br>/eb page of her or h<br>ked as a <b>correspon</b><br>orresponding author | corresponding a<br>rence Web pages<br>is organization.<br><b>ding author</b> will | uthors. These aut<br>s, for example, for                       | hors will also<br>making the | o have r<br>program | no acce<br>m. It sl | ss to the<br>nould be | a Web p    | sion page.<br>Dage of the |      |
| <ul> <li>Email address can be address of the second second se</li></ul> | n be omitted for not<br>e used on the confe<br>/eb page of her or h<br>ked as a <b>correspon</b><br>orresponding author | corresponding a<br>rence Web pages<br>is organization.<br><b>ding author</b> will | uthors. These aut<br>s, for example, for                       | hors will also<br>making the | o have r<br>program | no acce<br>m. It sl | ss to the<br>nould be | a Web p    | sion page.<br>Dage of the |      |
| <ul> <li>Email address can be address of the second address of the second author, not the second author, not the second author, not the second author not the second address of the second address of the second address</li></ul> | n be omitted for not<br>e used on the confe<br>/eb page of her or h<br>ked as a <b>correspon</b><br>orresponding author | corresponding a<br>rence Web pages<br>is organization.<br><b>ding author</b> will | uthors. These aut<br>s, for example, for                       | hors will also<br>making the | o have r<br>program | no acce<br>m. It sl | ss to the<br>nould be | a Web p    | sion page.<br>Dage of the |      |
| <ul> <li>Email address can address can address can author, not the value of the value of the</li></ul> | n be omitted for not<br>e used on the confe<br>/eb page of her or h<br>ked as a <b>correspon</b><br>orresponding author | corresponding a<br>rence Web pages<br>is organization.<br><b>ding author</b> will | uthors. These aut<br>s, for example, for<br>I receive email me | hors will also<br>making the | o have r<br>program | no acce<br>m. It sl | ss to the<br>nould be | a Web p    | sion page.<br>Dage of the |      |

| Author 2 (click he        | em to add vourself) |   |  |
|---------------------------|---------------------|---|--|
| First name <sup>†</sup> : |                     |   |  |
| Last name'''              |                     |   |  |
| Email:""                  |                     |   |  |
| Country: "                |                     | V |  |
| Organization: "           |                     |   |  |
| Web page:                 |                     |   |  |
| [;Z] correspondin         | ng author           |   |  |

| First name <sup>†</sup> : |  |       |  |  |
|---------------------------|--|-------|--|--|
| Last name"                |  |       |  |  |
| Email:*                   |  |       |  |  |
| Country: *                |  |       |  |  |
| Organization: "           |  | <br>- |  |  |
| Web page:                 |  |       |  |  |
| i;zJ corresponding        |  |       |  |  |

#### Click here to add more authors

t Note: leave first name bla11k if there is 110 first name,.If youare not sum how to divide a name i11to the first and last name, read the Help article about names.

Next, fill out the fields for the abstract. Type your abstract title and in the <u>type "N/A"</u> since you are an extended abstract (which might contain tables and figures) to be considered for poster presentation.

### Title and Abstract

The title and the abstract should be entered as plain text, they should not contain HTML elements.

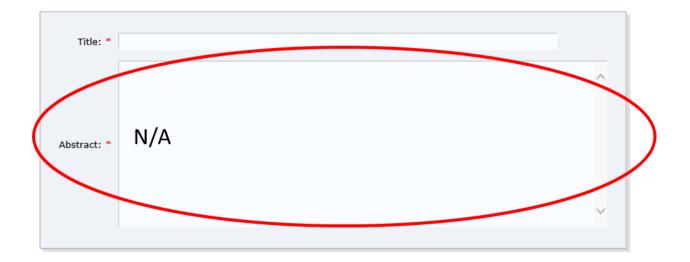

Next, add keywords for your abstract, one per line. Please list at least three keywords.

### Keywords

Type a list of keywords (also known as key phrases or key terms), **one per line** to characterize your submission. You should specify at least three keywords.

|             | ^ |  |
|-------------|---|--|
|             |   |  |
| Keywords: * |   |  |
|             |   |  |
|             |   |  |

<u>Upload files</u> since you are submitting for reviews for poster presentation. Once your abstract has been reviewed and accepted, you will then update the <u>submission</u> by <u>updating</u> the previously uploaded file with your final version if the reviews call for it.

Files

| The following part of the submission form v<br>checked nor endorsed by EasyChair | vas added by ECA2020. It has neither been |
|----------------------------------------------------------------------------------|-------------------------------------------|
| Paper. Upload your paper. The paper must<br>Browse                               | Attach extended<br>abstract here          |
|                                                                                  |                                           |

### Ready?

If you filled out the form, press the 'Submit' button below. Do not press the button twice: uploading may take time!

Submit

After submitting your abstract, you will see the following and you will also receive an email. The conference committee will also receive an email indicating that you have submitted your abstract.

Verify the information in Section "1". If you need to make changes, select "Update information" in Section 3. If you need to make changes to the authors, add/delete/reorder, select "Update authors in Section 2.

Once you have submitted your abstract, a "Submission #" menu will be present, shown at Section 2. Clicking that menu will allow you to manage your submittal; also, a "Withdraw" item will be added to Section 3 (not shown).

|               | 2020 (a   | uthor)                      |               |                |          |                |   |
|---------------|-----------|-----------------------------|---------------|----------------|----------|----------------|---|
| w Submission  | Submissio | n 1 LCA2020 News Easy       | /Chair        |                |          |                |   |
| LCA202        | 20 Sub    | mission 1                   |               |                |          |                | 3 |
|               |           |                             | The submiss   | ion has been : | saved!   |                |   |
|               |           | Paper 1                     |               |                |          |                |   |
| Title:        |           | mic Analysis of Bridges     |               |                |          |                |   |
| Author keywo  |           |                             |               | •              |          |                |   |
| Abstract:     | Sin       | e bridges are more importan | nt than roads | 1              |          |                |   |
| Submitted:    |           | 22, 18:28 GMT               |               |                |          |                |   |
| Last update:  | Feb       | 22, 18:28 GMT               |               |                |          |                |   |
|               |           | ^                           | Authors       |                |          |                |   |
|               | ast name  | email                       | country       | organization   | Web page | corresponding? |   |
| first name la |           |                             |               | UCPRC          |          |                |   |